A one-month old Work in Progress, There's a lot of hope, less results :)

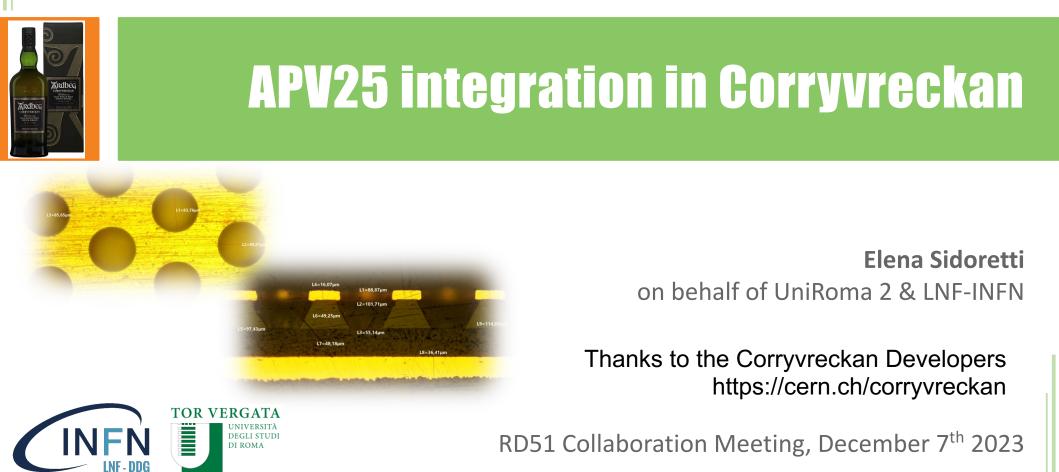

1

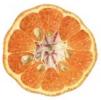

https://indico.cern.ch/event/1058977/contributions/4924157/

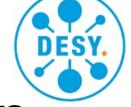

# Hands-On: Corryvreckan

#### The Maelstrom for Your Test Beam Data

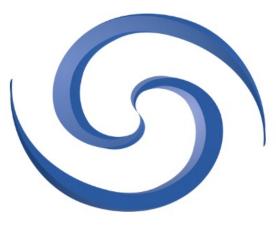

10<sup>th</sup> BTTB Workshop 21<sup>th</sup> June 2022

Finn Feindt, DESY on behalf of the Corryvreckan Developers

Based on the work from: Jens Kröger, formerly Heidelberg University & CERN

### **The Modular Approach**

- modular structure:
  - framework core
  - implementation of algorithms → [Modules]
- modules: (user) algorithms for specific tasks
- objects are stored temporarily:
  - events, pixels, clusters, tracks

- select suitable modules for
  - event building
  - clustering
  - tracking

. . .

- analysis (also multiple DUTs)
- quick to set up and easy to configure

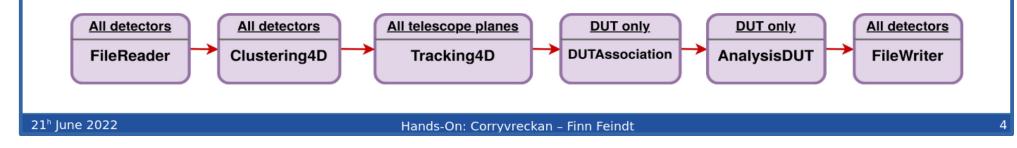

### **The Modular Approach**

modular structure:

framework core

- select suitable modules for
  - event building

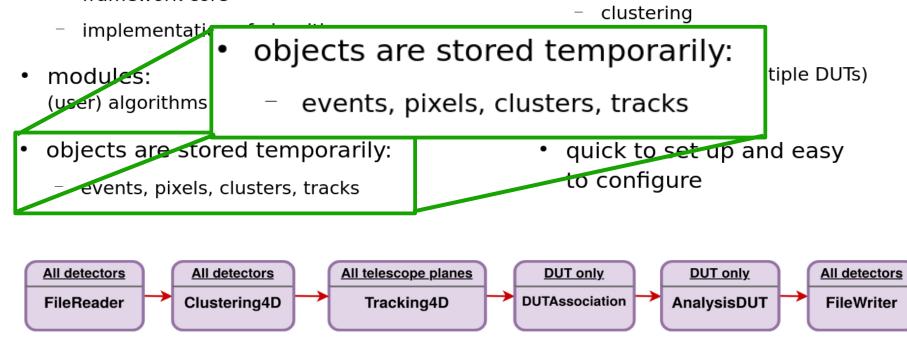

21<sup>h</sup> June 2022

Hands-On: Corryvreckan - Finn Feindt

#### **Project Website**

#### First place to go:

https://cern.ch/corryvreckan

- News on releases
- Installation/Getting Started
- Links:
  - code repository
  - issue tracker
  - forum
  - ...

21<sup>h</sup> June 2022

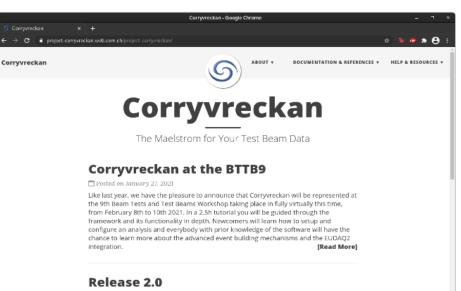

🗂 Posted on January 4, 2021

About one year after our first stable release in December 2019, we are proud and happy to announce that just before Christmas, on December 22nd, Corryreckan version 2.0 was officially released. It goes along with a publication about the software, which has been submitted to JINST and is available on arXiv. https://arxiv.org/abs/2011.12730. In addiction, a new Zenodo entry can be used as a further official reference to the software: https://zenodo. [Read More]

#### New Corryvreckan Virtual Lab Course Available

🛗 Posted on July 9, 2020

Newcomers to Corryvreckan and test-beam analysis, please continue reading. A brandnew virtual lab course is now available at the University of Heidelberg as part of the Fortgeschrittenen-Praktikum ("Advanced Physics Lab") for Bachelor students. But you don't need to be a student in Heidelberg, if you want to get started with Corryvreckan or test-beam analysis more generally, download it here and follow along. The lab course can be performed from anywhere and at your own pace. [Read More]

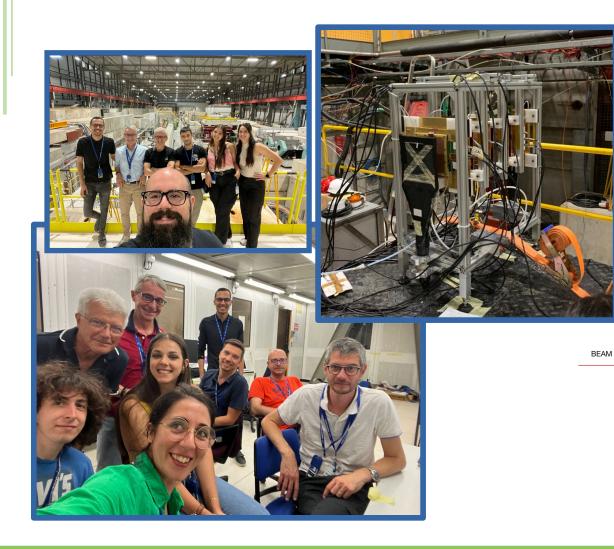

Thanks to the Ferrara, Bologna & Torino INFN groups. See M.P.L. talk→https://indico.cern.ch/event/1327 482/contributions/5706126/

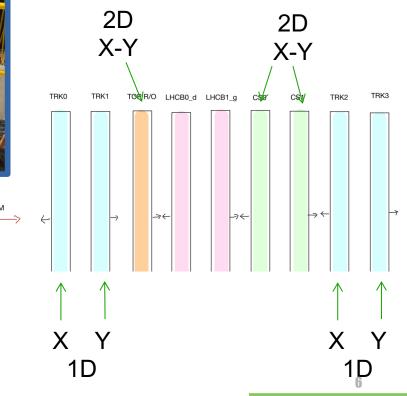

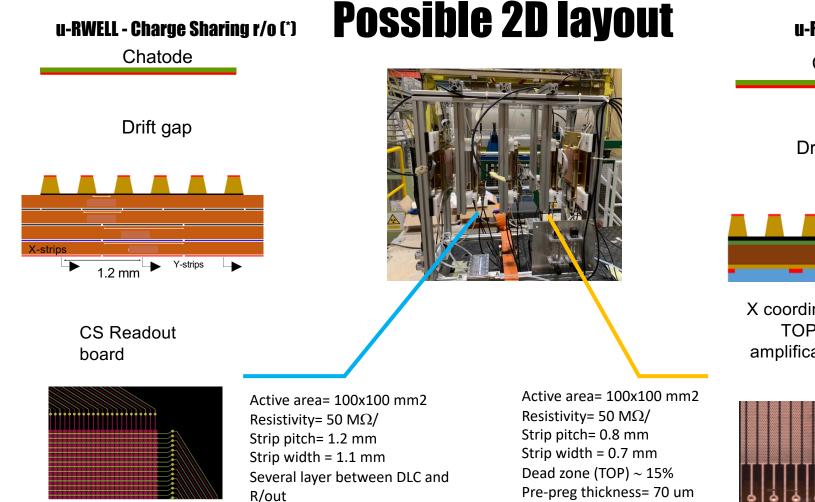

#### u-RWELL TOP r/o

Chatode

Drift gap

X-strips

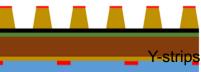

X coordinate on the TOP of the amplification stage

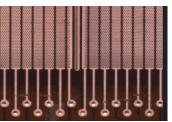

### What are we dealing with?

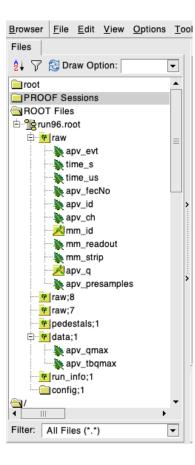

Starting from the SRS APV25.

The data are stored in the 'raw' tree:

- apv\_fecNo = it is needed only when the APV's number is >16 (not our case so it's always = 1)
- apv\_id = the ID for each APV FFE, here goes from 0 to 13
- apv\_ch = channel of the APV, goes from 0 to 127
- mm\_id = name of the detector
- mm\_readou = orientation of the readout (x or other), in our case will be specified in the corryvrekan geometry file
- mm\_strip = we don't consider this;
- apv\_q = vector containg the waveform of the charge signal (sampled every 25 ns)
- apv\_presamples = we don't consider this

SRS version 1.5.4

**MMDAQ** version 1

I created a new Detector type module. It concernes detector of type: APV25.

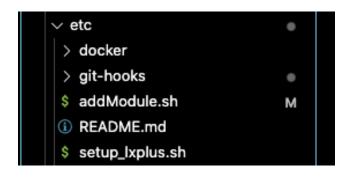

#### The APVReader.h:

• used to initialize the parameters

| ryvre  | ckan > src > modules > APVReader > C APVReader.h >                                                               |  |
|--------|----------------------------------------------------------------------------------------------------|--|
| )      | private:                                                                                                    |  |
| ,      | <pre>// bool loadData(const std::shared ptr<clipboard>&amp; clipboard, PixelVector&amp;);</clipboard></pre>      |  |
| 2      | // boot toaubata(const starisharea_ptrectipboara/a ctipboara, rixetvectora/,                                     |  |
| l.     | TTree* tree; //! pointer to the analyzed TTree or TChain                                                         |  |
| 5      | inder tree, fft pointer to the analyzed filte of fendin                                                          |  |
| 5      | <pre>std::shared_ptr<detector> m_detector;</detector></pre>                                                      |  |
| ,      | // Member variables                                                                                              |  |
| 3      | <pre>int m_eventNumber;</pre>                                                                                    |  |
| )      |                                                                                                    |  |
| )      | <pre>std::string m_filename;</pre>                                                                               |  |
| L      | TFile* m_file;                                                                                                   |  |
| 2      |                                                                                                    |  |
| 3      | TTreeReader* reader;                                                                                             |  |
| ļ.     | <pre>TreeReaderArray<unsigned int="">* apv_evt;</unsigned></pre>                                                 |  |
| 5      |                                                                                                    |  |
|        | <pre>// Declaration of leaf types // WEat to any output</pre>                                                    |  |
|        | // UInt_t apv_evt;                                                                                               |  |
| 5      | <pre>Int_t time_s; Int_t time_up</pre>                                                                           |  |
| 1      | <pre>Int_t time_us; std::vector<unsigned int="">* apv_fecNo;</unsigned></pre>                                    |  |
| ,<br>I | <pre>std::vector<unsigned int="">* apv_id;<br/>std::vector<unsigned int="">* apv_id;</unsigned></unsigned></pre> |  |
| •      | <pre>std::vector<unsigned int="">* apv_id;<br/>std::vector<unsigned int="">* apv_ch;</unsigned></unsigned></pre> |  |
| 2      | <pre>std::vector<std::string>* mm id;</std::string></pre>                                                        |  |
| l.     | <pre>std::vector<unsigned int="">* mm readout;</unsigned></pre>                                                  |  |
| 5      | <pre>std::vector<unsigned int="">* mm strip;</unsigned></pre>                                                    |  |
| 5      | <pre>std::vector<std::vector<short>&gt;* apv_g;</std::vector<short></pre>                                        |  |
| 7      | UInt_t apv_presamples;                                                                                           |  |
| 3      |                                                                                                    |  |
|        | // List of branches                                                                                              |  |
| )      | // TBranch* b_apv_evt; //!                                                                                       |  |
|        | TBranch* b time s; //!                                                                                           |  |
| 2      | TBranch* b_time_us; //!                                                                                          |  |
| 3      | TBranch* b_apv_fecNo; //!                                                                                        |  |
| 1      | TBranch* b_apv_id; //!                                                                                           |  |
|        | TBranch* b_apv_ch; //!                                                                                           |  |
|        | TBranch∗ b_mm_id; //!                                                                                            |  |
|        | TBranch* b_mm_readout; //!                                                                                       |  |
|        |                                                                                                    |  |

```
#include "APVReader.h"
12
13
     // #pragma link C++ class std::vector<vector<short>>
14
     using namespace corryvreckan;
15
     using namespace std;
16
17
18
     APVReader::APVReader(Configuration& config, std::shared_ptr<Detector>
     detector) : Module(config, detector) {
19
         m_detector = detector;
         config_.setDefault<std::string>("input_directory", ".root");
20
21
         m_filename = config_.get<std::string>("input_directory");
         // Take input directory from global parameters
22
23
24
     APVReader::~APVReader() {}
25
```

Introducing:

- Detectors
- Input file

#### Standard

| 26<br>27<br>28<br>29<br>30<br>31<br>32<br>33<br>34<br>35<br>36<br>37<br>38<br>39<br>40<br>41<br>42 | <pre>void APVReader::initialize() {     // histograms to create     std::string title = m_detector-&gt;getName() + "hit map";     hHitMap = new TH2F("hitMap", title.c_str(), 129, -0.5, 129, -0.05, 0.05);     title = m_detector-&gt;getName() + "charge";     hPixelToT = new TH1F("pixelToT", title.c_str(), 400, -0.5, 3000.5);     title = m_detector-&gt;getName() + "hits per channel";     hHits = new TH1F("Hits", title.c_str(), 129, -0.5, 129.5);     // Checking Geometric file inputs     for(auto&amp; detector : get_detectors()) {         LOG(DEBUG) &lt;&lt; "Initialise for detector " + detector-&gt;getName();     }     // Open the data file for later     m_file = TFile::0pen(m_filename.c_str()); </pre> | 62<br>63<br>64<br>65<br>66<br>67<br>68<br>69<br>70<br>71<br>72<br>73<br>74<br>75<br>} | <pre>// tree-&gt;SetBranchAddress("apv_evt", &amp;apv_evt, &amp;b_apv_evt);<br/>tree-&gt;SetBranchAddress("time_s", &amp;time_s, &amp;b_time_s);<br/>tree-&gt;SetBranchAddress("time_us", &amp;time_us, &amp;b_time_us);<br/>tree-&gt;SetBranchAddress("apv_fecNo", &amp;apv_fecNo, &amp;b_apv_fecNo);<br/>tree-&gt;SetBranchAddress("apv_id", &amp;apv_id, &amp;b_apv_id);<br/>tree-&gt;SetBranchAddress("apv_ch", &amp;apv_ch, &amp;b_apv_ch);<br/>tree-&gt;SetBranchAddress("mm_id", &amp;mm_id, &amp;b_mm_id);<br/>tree-&gt;SetBranchAddress("mm_readout", &amp;mm_readout, &amp;b_mm_readout);<br/>tree-&gt;SetBranchAddress("mm_strip", &amp;mm_strip, &amp;b_mm_strip);<br/>tree-&gt;SetBranchAddress("apv_q", &amp;apv_q, &amp;b_apv_q);<br/>tree-&gt;SetBranchAddress("apv_presamples", &amp;apv_presamples, &amp;b_apv_presamples);<br/>apv_evt = new TTreeReaderArray<unsigned int="">(*reader, "apv_evt");</unsigned></pre> |
|----------------------------------------------------------------------------------------------------|----------------------------------------------------------------------------------------------------|---------------------------------------------------------------------------------------|----------------------------------------------------------------------------------------------------|
| 43                                                                                                 | <pre>m_file-&gt;GetObject("raw", tree); </pre>                                                                                                    |                                                                                       |                                                                                                    |
| 44                                                                                                 | <pre>reader = new TTreeReader("raw", m_file);</pre>                                                                                                    |                                                                                       |                                                                                                    |
| 45                                                                                                 |                                                                                                    |                                                                                       |                                                                                                    |
| 46                                                                                                 | <pre>m_eventNumber = 0;</pre>                                                                                                    |                                                                                       |                                                                                                    |
| 47                                                                                                 |                                                                                                    |                                                                                       |                                                                                                    |
| 48                                                                                                 | <pre>// inizializzazione del tree</pre>                                                                                                    |                                                                                       | Getting the "raw" tree in the input file                                                                                                    |
| 49                                                                                                 | // Set object pointer                                                                                                    |                                                                                       |                                                                                                    |
| 50                                                                                                 | apv_fecNo = 0;                                                                                                    |                                                                                       |                                                                                                    |
| 51                                                                                                 | apv_id = 0;                                                                                                    |                                                                                       |                                                                                                    |
| 52                                                                                                 | apv_ch = 0;                                                                                                    |                                                                                       |                                                                                                    |
| 53                                                                                                 | mm_id = 0;                                                                                                    |                                                                                       |                                                                                                    |
| 54                                                                                                 | mm_readout = 0;                                                                                                    |                                                                                       | Initialize the pointers (not sure if                                                                                                    |
| 55                                                                                                 | <pre>mm_strip = 0; any s = 0;</pre>                                                                                                    |                                                                                       | needed for real)                                                                                                    |
| 56<br>57                                                                                           | apv_q = 0;                                                                                                    |                                                                                       |                                                                                                    |
| 57<br>58                                                                                           | <pre>// Set branch addresses and branch pointers if(!tree) {</pre>                                                                                                    |                                                                                       |                                                                                                    |
| 58<br>59                                                                                           | return;                                                                                                    |                                                                                       |                                                                                                    |
| 60                                                                                                 | }                                                                                                    |                                                                                       |                                                                                                    |
| 61                                                                                                 |                                                                                                    |                                                                                       |                                                                                                    |

|    | void APVReader::initialize() {                                                   | 62   | <pre>// tree-&gt;SetBranchAddress("apv_evt", &amp;apv_evt, &amp;b_apv_evt);</pre>                   |
|----|----------------------------------------------------------------------------------|------|----------------------------------------------------------------------------------------------------|
| 27 |                                                                                  | 63   | <pre>tree-&gt;SetBranchAddress("time_s", &amp;time_s, &amp;b_time_s);</pre>                         |
| 28 | // histograms to create                                                          | 64   | <pre>tree-&gt;SetBranchAddress("time_us", &amp;time_us, &amp;b_time_us);</pre>                      |
| 29 | <pre>std::string title = m_detector-&gt;getName() + "hit map";</pre>             | 65   | <pre>tree-&gt;SetBranchAddress("apv_fecNo", &amp;apv_fecNo, &amp;b_apv_fecNo);</pre>                |
| 30 | hHitMap = new TH2F("hitMap", title.c_str(), 129, -0.5, 129.5, 129, -0.05, 0.05); | 66   | <pre>tree-&gt;SetBranchAddress("apv_id", &amp;apv_id, &amp;b_apv_id);</pre>                         |
| 31 | <pre>title = m_detector-&gt;getName() + "charge";</pre>                          | 67   | <pre>tree-&gt;SetBranchAddress("apv_ch", &amp;apv_ch, &amp;b_apv_ch);</pre>                         |
| 32 | hPixelToT = new TH1F("pixelToT", title.c_str(), 400, -0.5, 3000.5);              | 68   | <pre>tree-&gt;SetBranchAddress("mm_id", &amp;mm_id, &amp;b_mm_id);</pre>                            |
| 33 | <pre>title = m_detector-&gt;getName() + "hits per channel";</pre>                | 69   | <pre>tree-&gt;SetBranchAddress("mm_readout", &amp;mm_readout, &amp;b_mm_readout);</pre>             |
| 34 | <pre>hHits = new TH1F("Hits", title.c_str(), 129, -0.5, 129.5);</pre>            | 70   | <pre>tree-&gt;SetBranchAddress("mm_strip", &amp;mm_strip, &amp;b_mm_strip);</pre>                   |
| 35 |                                                                                  | 71   | tree->SetBranchAddress("apv_q", &apv_q, &b_apv_q);                                                  |
| 36 | <pre>// Checking Geometric file inputs</pre>                                     | 72   | <pre>tree-&gt;SetBranchAddress("apv_presamples", &amp;apv_presamples, &amp;b_apv_presamples);</pre> |
| 37 | <pre>for(auto&amp; detector : get_detectors()) {</pre>                           | 73   |                                                                                                    |
| 38 | LOG(DEBUG) << "Initialise for detector " + detector->getName();                  | 74   | <pre>apv_evt = new TTreeReaderArray<unsigned int="">(*reader, "apv_evt");</unsigned></pre>          |
| 39 | }                                                                                | 74   | apv_evt = new TrreeReaderArray <unsigned int="">(*reader, apv_evt);</unsigned>                      |
| 40 |                                                                                  | /5 } |                                                                                                    |
| 41 | // Open the data file for later                                                  |      |                                                                                                    |
| 42 | <pre>m_file = TFile::0pen(m_filename.c_str());</pre>                             |      |                                                                                                    |
| 43 | <pre>m_file-&gt;GetObject("raw", tree);</pre>                                    |      |                                                                                                    |
| 44 | <pre>reader = new TTreeReader("raw", m_file);</pre>                              |      |                                                                                                    |
| 45 |                                                                                  |      |                                                                                                    |
| 46 | <pre>m_eventNumber = 0;</pre>                                                    |      |                                                                                                    |
| 47 |                                                                                  |      |                                                                                                    |
| 48 | <pre>// inizializzazione del tree</pre>                                          |      | Setting branch addresses for the                                                                    |
| 49 | // Set object pointer                                                            |      | 5                                                                                                   |
| 50 | apv_fecNo = 0;                                                                   |      | given tree                                                                                          |
| 51 | apv_id = 0;                                                                      |      | 5                                                                                                   |
| 52 | $apv_ch = 0;$                                                                    |      |                                                                                                    |
| 53 | mm_id = 0;                                                                       |      |                                                                                                    |
| 54 | mm_readout = 0;                                                                  |      |                                                                                                    |
| 55 | <pre>mm_strip = 0;</pre>                                                         |      |                                                                                                    |
| 56 | $apv_q = 0;$                                                                     |      |                                                                                                    |
| 57 | // Set branch addresses and branch pointers                                      |      |                                                                                                    |
| 58 | if(!tree) {                                                                      |      |                                                                                                    |
| 59 | return;                                                                          |      |                                                                                                    |
| 60 | }                                                                                |      |                                                                                                    |
| 61 |                                                                                  |      |                                                                                                    |

Getting the event

Getting APV number from the geometry file

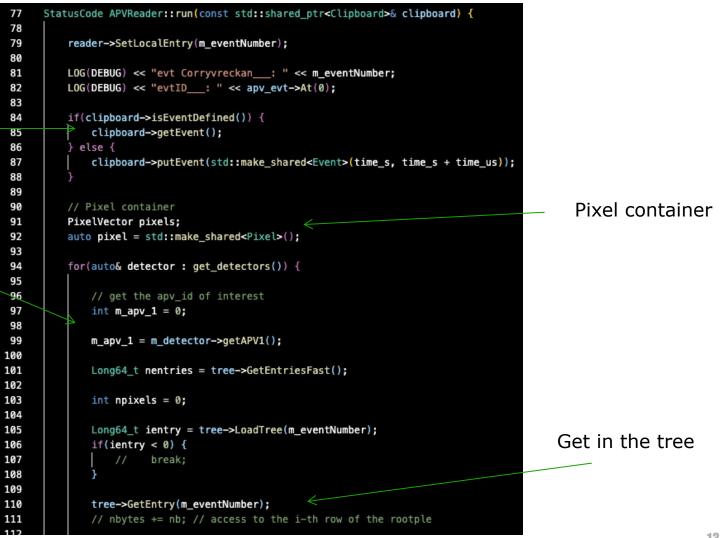

| For each<br>APV_channel with a<br>signal, we have to<br>assign a pixel | <pre>115<br/>116<br/>116<br/>117<br/>118<br/>119</pre> if((*apv_id)[j] == m_apv_1) {     int column = ((*apv_ch)[j]);     int max_q = 0;     max_q = *std::max_element(((*apv_q)[j]).begin(), ((*apv_q)[j]).end());                                                                                                    |
|------------------------------------------------------------------------|----------------------------------------------------------------------------------------------------|
| Put it on the<br>clipboard                                             | 125       pixel = std::make_shared <pixel>(m_detector-&gt;getName(), column, 0, max_q, max_q, (time_s));         126       hHitMap-&gt;Fill(pixel-&gt;column(), pixel-&gt;row());         127       hHitMap-&gt;Fill(pixel-&gt;column(), pixel-&gt;row());         128       hHitMap-&gt;Fill(pixel-&gt;column());         129       hHitmap-&gt;Fill(pixel-&gt;column());         130       pixels.push_back(pixel);         131       pixels.push_back(pixel);         132       }         133       npixels++;         135       }         136       &gt;         137       clipboard-&gt;putData(pixels, m_detector-&gt;getName());         138       LOG(TRACE) &lt;&lt; "Loaded " &lt;&lt; npixels &lt;&lt; " pixels";</pixel> |
| 12/2023                                                                | 14                                                                                                    |

# **APVReader – Config and geometry files**

#### TB\_1D\_APV.conf

```
[Corryvreckan]
 1
     #log_level = "DEBUG"
 2
 3
     output_directory = "output"
 4
 5
     detectors_file = "geom_TB_1D.geo"
 6
     histogram_file = "analysis_TB_APV_run96.root"
 7
 8
     number_of_events = -1
 9
10
11
     APVReader
     input_directory = "/home/elena/Scrivania/corry_TB/run/run96.root"
12
13
14
15
     [Clustering4D]
16
     charge_weighting = true
17
```

| ≣ geo | m_TB_1D.geo                                 |
|-------|---------------------------------------------|
| 1     | [APV_0]                                     |
| 2     | <pre>number_of_pixels = 128,1</pre>         |
| 3     | orientation = 0deg,0deg,90deg               |
| 4     | <pre>orientation_mode = "xyz"</pre>         |
| 5     | <pre>pixel_pitch = 400um,10cm</pre>         |
| 6     | position = 0cm,0cm,0mm                      |
| 7     | <pre>spatial_resolution = 100um,100cm</pre> |
| 8     | time_resolution = 10ns                      |
| 9     | apv_1 = 0                                   |
| 10    | role ="reference"                           |
| 11    | type = "APV25"                              |
| 12    |                                             |
| 13    | [APV_1]                                     |
| 14    | <pre>number_of_pixels = 128,1</pre>         |
| 15    | orientation = 0deg,0deg,90deg               |
| 16    | orientation_mode = "xyz"                    |
| 17    | <pre>pixel_pitch = 400um,10cm</pre>         |
| 18    | <pre>position = 0cm,0cm,1mm</pre>           |
| 19    | <pre>spatial_resolution = 100um,100cm</pre> |
| 20    | time_resolution = 10ns                      |
| 21    | apv_1 = 1                                   |
| 22    | type = "APV25"                              |
| 23    |                                             |
|       |                                             |

# **APVReader – Config and geometry files**

#### TB\_1D\_APV.conf

| 1  | [Corryvreckan]                                                               |
|----|------------------------------------------------------------------------------|
| 2  | <pre>#log_level = "DEBUG"</pre>                                              |
| 3  |                                                                              |
| 4  | <pre>output_directory = "output"</pre>                                       |
| 5  | <pre>detectors_file = "geom_TB_1D.geo"</pre>                                 |
| 6  | histogram_file = "analysis_TB_APV_run96.root"                                |
| 7  |                                                                              |
| 8  | number_of_events = $-1$                                                      |
| 9  |                                                                              |
| 10 |                                                                              |
| 11 | [APVReader]                                                                  |
| 12 | <pre>input_directory = "/home/elena/Scrivania/corry_TB/run/run96.root"</pre> |
| 13 |                                                                              |
| 14 |                                                                              |
| 15 | [Clustering4D]                                                               |
| 16 | <pre>charge_weighting = true</pre>                                           |
| 17 |                                                                              |
| 10 |                                                                              |

Reminder: Corryvreckan reads every R/O as pixels

| ≣ ge | om_TB_1D.geo                                |
|------|---------------------------------------------|
| 1    |                                             |
| 2    | <pre>number_of_pixels = 128,1</pre>         |
| 3    | orientation - Odey, Odey, Sou               |
| 4    | orientation_mode - "vyz"                    |
| 5    | <pre>pixel_pitch = 400um,10cm</pre>         |
| 6    | position = ocm,ocm,omm                      |
| 7    | <pre>spatial_resolution = 100um,100cm</pre> |
| 8    | time_resolution = 10ns                      |
| 9    | apv_1 = 0                                   |
| 10   | role ="reference"                           |
| 11   | type = "APV25"                              |
| 12   |                                             |
| 13   | [APV_1]                                     |
| 14   | <pre>number_of_pixels = 128,1</pre>         |
| 15   | orientation = 0deg,0deg,90deg               |
| 16   | <pre>orientation_mode = "xyz"</pre>         |
| 17   | <pre>pixel_pitch = 400um,10cm</pre>         |
| 18   | position = 0cm,0cm,1mm                      |
| 19   | <pre>spatial_resolution = 100um,100cm</pre> |
| 20   | time_resolution = 10ns                      |
| 21   | apv_1 = 1                                   |
| 22   | type = "APV25"                              |
| 23   |                                             |

# **APVReader – Config and geometry files**

#### TB\_1D\_APV.conf

| W 10 |                                                                              |
|------|------------------------------------------------------------------------------|
| 1    | [Corryvreckan]                                                               |
| 2    | <pre>#log_level = "DEBUG"</pre>                                              |
| 3    |                                                                              |
| 4    | <pre>output_directory = "output"</pre>                                       |
| 5    | <pre>detectors_file = "geom_TB_1D.geo"</pre>                                 |
| 6    | histogram_file = "analysis_TB_APV_run96.root"                                |
| 7    |                                                                              |
| 8    | <pre>number_of_events = -1</pre>                                             |
| 9    |                                                                              |
| 10   |                                                                              |
| 11   | [APVReader]                                                                  |
| 12   | <pre>input_directory = "/home/elena/Scrivania/corry_TB/run/run96.root"</pre> |
| 13   |                                                                              |
| 14   |                                                                              |
| 15   | [Clustering4D]                                                               |
| 16   | charge_weighting = true                                                      |
| 17   |                                                                              |
|      |                                                                              |

"apv\_1" is the parameter indicating the APV reading the detector. If a second APV is used, it will be labelled as "apv\_2".

| ≣ geo | om_TB_1D.geo                                |
|-------|---------------------------------------------|
| 1     | [APV_0]                                     |
| 2     | <pre>number_of_pixels = 128,1</pre>         |
| 3     | <pre>orientation = 0deg,0deg,90deg</pre>    |
| 4     | <pre>orientation_mode = "xyz"</pre>         |
| 5     | <pre>pixel_pitch = 400um,10cm</pre>         |
| 6     | position = 0cm,0cm,0mm                      |
| 7     | <pre>spatial_resolution = 100um,100cm</pre> |
| 8     | time_resolution = 10ns                      |
| 9     | apv_1 = 0                                   |
| 10    | rence"                                      |
| 11    | type = "APV25"                              |
| 12    |                                             |
| 13    | [APV_1]                                     |
| 14    | <pre>number_of_pixels = 128,1</pre>         |
| 15    | orientation = 0deg,0deg,90deg               |
| 16    | orientation_mode = "xyz"                    |
| 17    | pixel_pitch = 400um,10cm                    |
| 18    | position = 0cm,0cm,1mm                      |
| 19    | <pre>spatial_resolution = 100um,100cm</pre> |
| 20    | <pre>time_resolution = 10ns</pre>           |
| 21    | apv_1 = 1                                   |
| 22    | type = "APV25"                              |
| 23    |                                             |
|       |                                             |

## **APVReader – preliminary results**

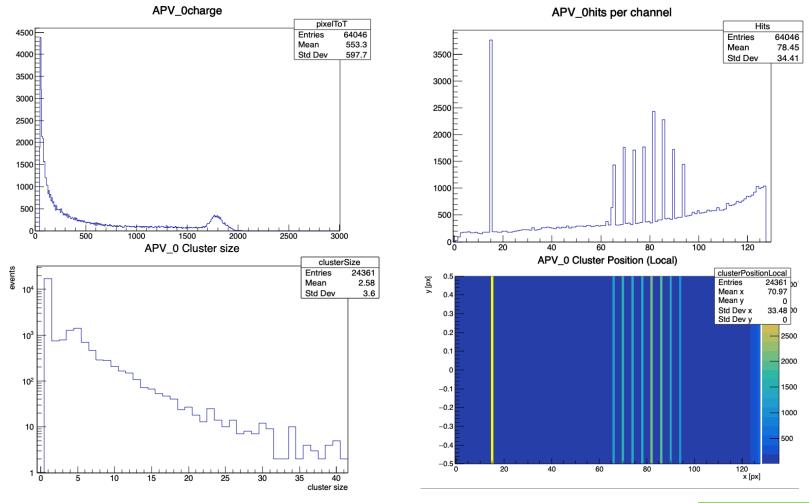

## **APVReader – preliminary results**

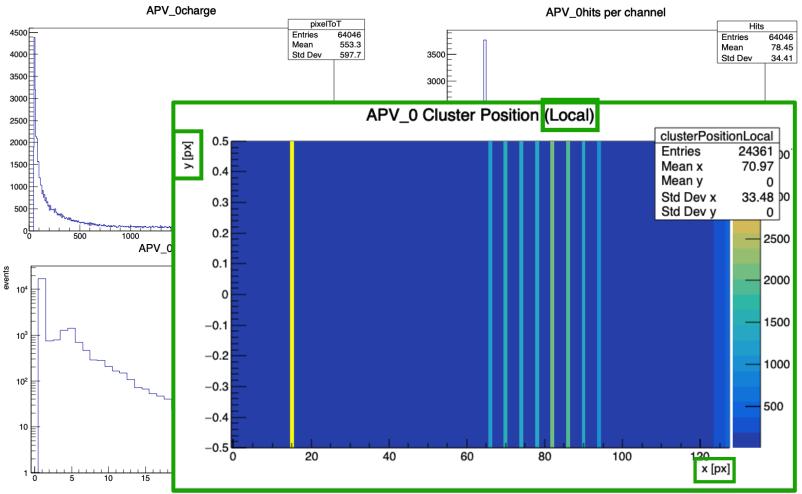

12/2023

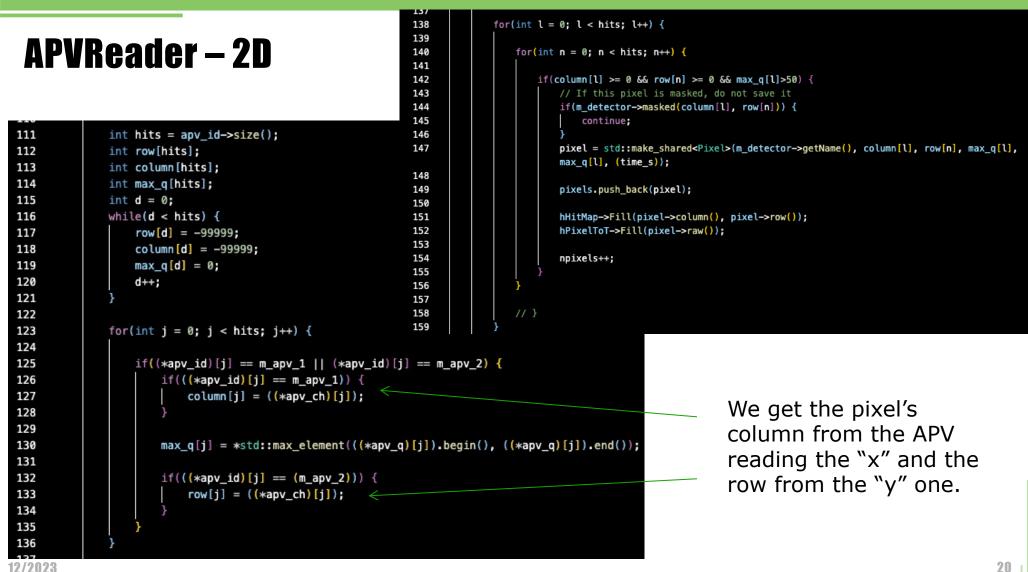

# APVReader – 2D

12/2023

```
145
                                                                                                continue;
111
               int hits = apv_id->size();
                                                                   146
                                                                   147
112
               int row[hits];
                                                                                            max_q[l], (time_s));
113
               int column[hits];
                                                                   148
114
               int max_q[hits];
                                                                                            pixels.push_back(pixel);
                                                                   149
115
               int \mathbf{d} = 0;
                                                                   150
116
               while(d < hits) {</pre>
                                                                   151
117
                    row[d] = -99999;
                                                                   152
                                                                   153
118
                    column[d] = -99999;
                                                                   154
                                                                                            npixels++;
                    \max \mathbf{q}[\mathbf{d}] = 0;
119
                                                                   155
120
                    d++;
                                                                   156
121
                                                                   157
                                                                                    // }
122
                                                                   158
                                                                   159
123
               for(int j = 0; j < hits; j++) {</pre>
124
                    if((*apv_id)[j] == m_apv_1 || (*apv_id)[j] == m_apv_2) {
125
126
                        if(((*apv_id)[j] == m_apv_1)) {
                            column[j] = ((*apv_ch)[j]);
127
128
129
130
                        max_g[j] = *std::max_element(((*apv_g)[j]).begin(), ((*apv_g)[j]).end());
131
132
                        if(((*apv_id)[j] == (m_apv_2))) {
133
                             row[j] = ((*apv_ch)[j]);
134
135
136
```

1.57

138 139

140 141 142

143

144

for(int l = 0; l < hits; l++) {</pre>

for(int n = 0; n < hits; n++) {</pre>

```
if(column[l] >= 0 && row[n] >= 0 && max g[l]>50) {
   // If this pixel is masked, do not save it
   if(m_detector->masked(column[l], row[n])) {
   pixel = std::make shared<Pixel>(m detector->getName(), column[], row[n], max g[],
   hHitMap->Fill(pixel->column(), pixel->row());
   hPixelToT->Fill(pixel->raw());
                              The pixel in defined
                              when both "x" and "y"
                              fire.
```

# APVReader – tracker situation: 1D to 2D

The column of the is defined by the detector with strips along the "x" direction

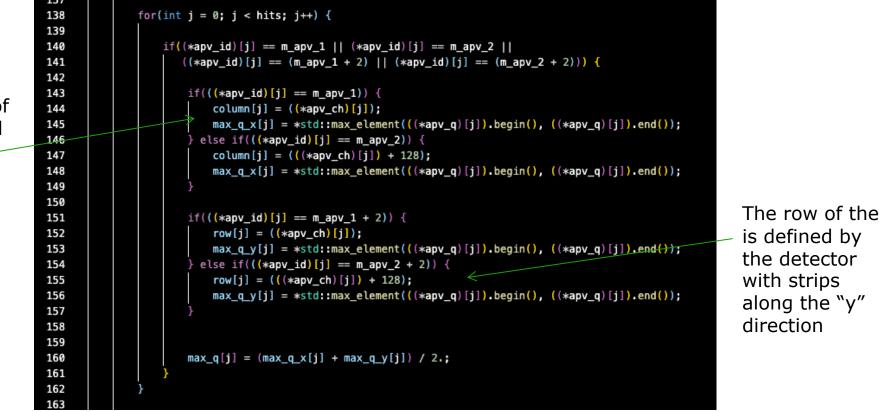

# APVReader – tracker situation: 1D to 2D

| 164 | <pre>for(int l = 0; l &lt; hits; l++) {</pre>                                                             |  |  |  |  |  |
|-----|----------------------------------------------------------------------------------------------------|--|--|--|--|--|
| 165 |                                                                                                    |  |  |  |  |  |
| 166 | <pre>for(int n = 0; n &lt; hits; n++) {</pre>                                                             |  |  |  |  |  |
| 167 |                                                                                                    |  |  |  |  |  |
| 168 | $if(column[l] \ge 0 \& row[n] \ge 0 \& max_q[l] > 50) {$                                                  |  |  |  |  |  |
| 169 | // cout << row[n] << endl;                                                                                |  |  |  |  |  |
| 170 |                                                                                                    |  |  |  |  |  |
| 171 | // If this pixel is masked, do not save it                                                                |  |  |  |  |  |
| 172 | <pre>if(m_detector-&gt;masked(column[l], row[n])) {</pre>                                                 |  |  |  |  |  |
| 173 | continue;                                                                                                 |  |  |  |  |  |
| 174 | }                                                                                                    |  |  |  |  |  |
| 175 |                                                                                                    |  |  |  |  |  |
| 176 | <pre>pixel = std::make_shared<pixel>(m_detector-&gt;getName(), column[l], row[n], max_q[l],</pixel></pre> |  |  |  |  |  |
|     | <pre>max_q[l], (time_s));</pre>                                                                           |  |  |  |  |  |
| 177 |                                                                                                    |  |  |  |  |  |
| 178 | <pre>pixels.push_back(pixel);</pre>                                                                       |  |  |  |  |  |
| 179 |                                                                                                    |  |  |  |  |  |
| 180 | hHitMap->Fill(pixel->column(), pixel->row());                                                             |  |  |  |  |  |
| 181 | hPixelToT->Fill(pixel->raw());                                                                            |  |  |  |  |  |
| 182 |                                                                                                    |  |  |  |  |  |
| 183 | npixels++;                                                                                                |  |  |  |  |  |
| 184 | }                                                                                                    |  |  |  |  |  |
| 185 | }                                                                                                    |  |  |  |  |  |
| 186 |                                                                                                    |  |  |  |  |  |
| 187 | // }                                                                                                    |  |  |  |  |  |
| 188 | }                                                                                                    |  |  |  |  |  |
| 189 |                                                                                                    |  |  |  |  |  |

#### 12/2023

# APVReader – Config file

2

8

23

This module will read the "x" and "y" 1D detectors as one "virtual" 2D detector.

#### TB\_analysis.conf

1 [Corryvreckan]

3 output\_directory = "output" 4 detectors\_file = "geom\_TB (copia).geo" 5 histogram\_file = "analysis\_TB\_run96\_long.root" 6 7 number\_of\_events = -1

#### 9 APV1Dto2D]

```
input_directory = "/home/elena/Scrivania/corry_TB/run/run96.root"
10
11
12
      [APVReader2D]
13
     input_directory = "/home/elena/Scrivania/corry_TB/run/run96.root"
14
15
     [Clustering4D]
16
17
     charge_weighting = true
18
19
20
      [Tracking4D]
     min_hits_on_track = 2
21
```

22 require\_detectors = "TRK\_IN", "TRK\_OUT"

This module will read the 2D detectors.

## APVReader – Config file

#### TB\_analysis.conf

```
[Corryvreckan]
 1
 2
 3
     output_directory = "output"
     detectors_file = "geom_TB (copia).geo"
 4
     histogram file = "analysis TB run96 long.root"
 5
 6
     number_of_events = -1
 7
 8
 9
      [APV1Dto2D]
      input_directory = "/home/elena/Scrivania/corry_TB/run/run96.root"
10
11
12
      [APVReader2D]
13
14
      input directory = "/home/elena/Scrivania/corry TB/run/run96.root"
15
      [Clustering4D]
16
      charge_weighting = true
17
18
19
20
      [Tracking4D]
     min_hits_on_track = 2
21
      require detectors = "TRK IN", "TRK OUT"
22
23
```

In this case, we can perform the Tracking!

### APVReader – Geometry file

"virtual" detector

| 14 | [TRK_OUT]                                        |
|----|--------------------------------------------------|
| 15 | <pre>number_of_pixels = 256,256</pre>            |
| 16 | orientation = 0deg,0deg,0deg                     |
| 17 | orientation_mode = "xyz"                         |
| 18 | <pre>pixel_pitch = 400um,400um</pre>             |
| 19 | position = 0cm,0cm,530mm                         |
| 20 | <pre>spatial_resolution = 100um,100um</pre>      |
| 21 | time_resolution = 10ns                           |
| 22 | apv_1 = 4                                        |
| 23 | apv_2 = 5                                        |
| 24 | type = "Virtual"                                 |
| 25 |                                                  |
| 26 | [CS0]                                            |
| 27 | <pre>mask_file = "mask_files/mask_CS.conf"</pre> |
| 28 | <pre>number_of_pixels = 128,128</pre>            |
| 29 | orientation = 0deg,0deg,0deg                     |
| 30 | <pre>orientation_mode = "xyz"</pre>              |
| 31 | <pre>pixel_pitch = 1.2mm,1.2mm</pre>             |
| 32 | position = 0cm,0cm,408mm                         |
| 33 | <pre>spatial_resolution = 100um,100um</pre>      |
| 34 | time_resolution = 10ns                           |
| 35 | apv_1 = 10                                       |
| 36 | apv_2 = 11                                       |
| 37 | role = "dut"                                     |
| 38 | type = "APV252D"                                 |
| 39 |                                                  |

#### 2D detector

### **APVReader – preliminary results**

12/2023

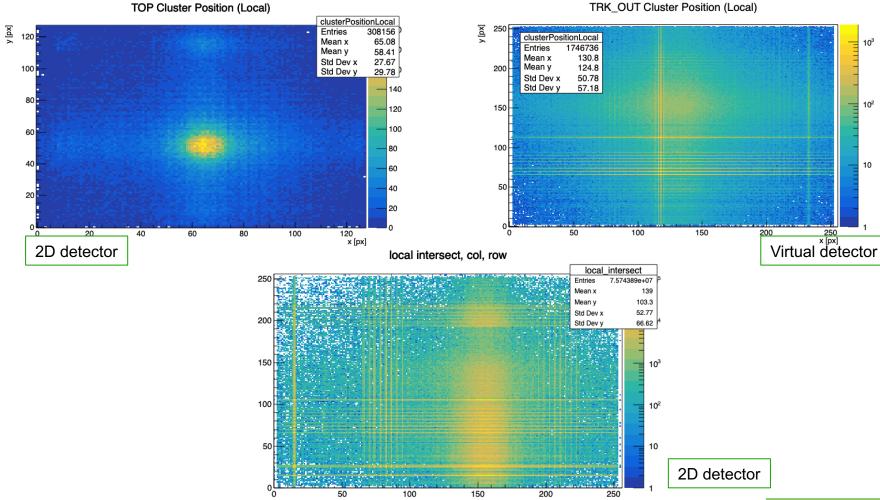

27

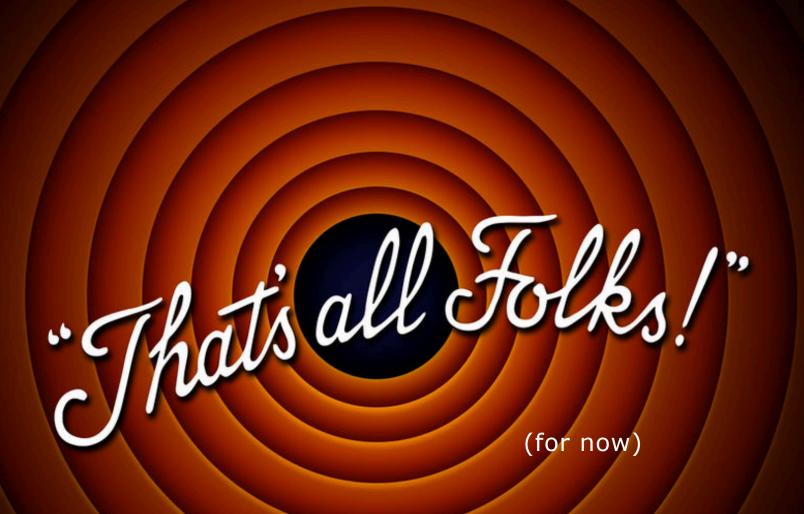

### Spare

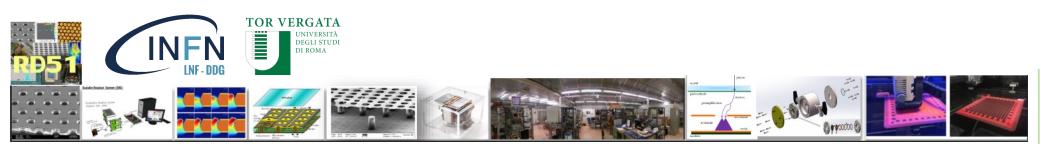

12/2023

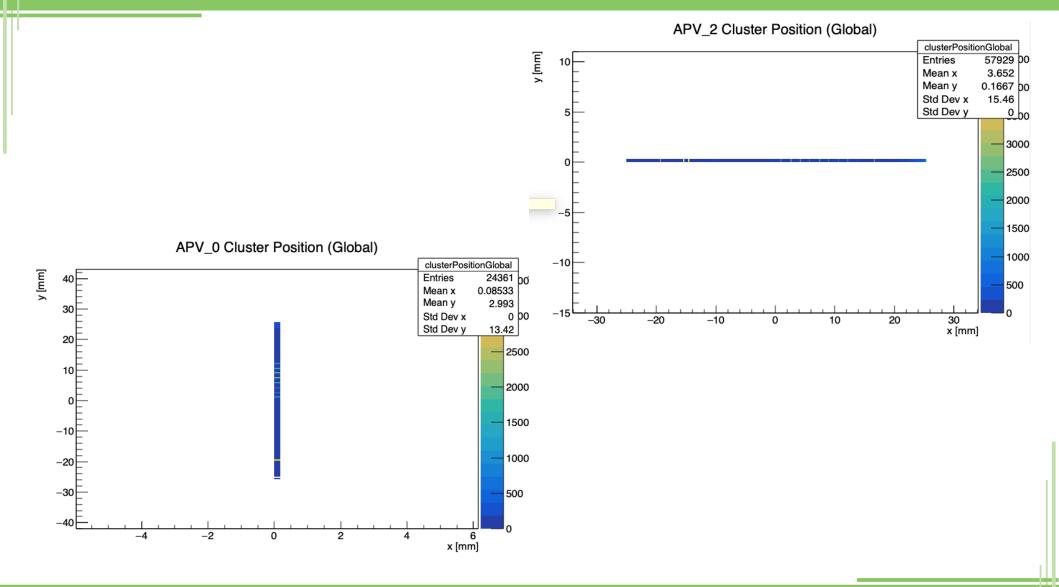

# Corryvreckan – make it APV 25 ready

How I modified the «Detector.cpp» script:

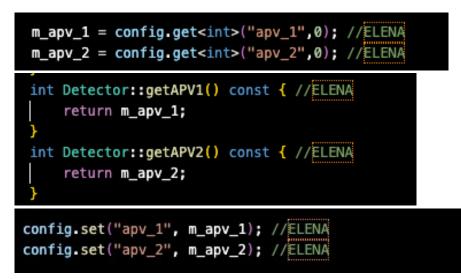

How I modified the «Detector.hpp» script:

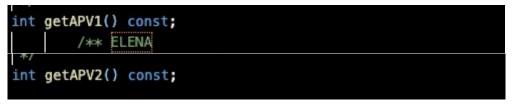

These will be used in the file defining the geometry of our setup.

| Nome                    | R/O                          | Pre-preg thickness (um) |
|-------------------------|------------------------------|-------------------------|
| ТКО                     | STRIP (P 0.4 mm – W 0.3 mm)  | 100                     |
| TRK1                    | STRIP (P 0.4 mm – W 0.3 mm)  | 100                     |
| TOP R/O (TOP_READOUT_3) | STRIP (P 0.76 mm – W 0.3 mm) | 25+12+25                |
| LHCB0_d (PEP_DOT_3)     | PAD                          | 25                      |
| LHCB1_g (PEP_GROOVE_7)  | PAD                          | 50                      |
| CS0 (CS_4)              | STRIP (P 1.2 mm – W 1.1 mm)  | 4 layers (25+12)        |
| CS1(CS_3)               | STRIP (P 1.2 mm – W 1.1 mm)  | 4 layers (25+12)        |
| TRK2                    | STRIP (P 0.4 mm – W 0.3 mm)  | 100                     |
| TRK3                    | STRIP (P 0.4 mm – W 0.3 mm)  | 100                     |